## **HOPP\_Heterochrom**

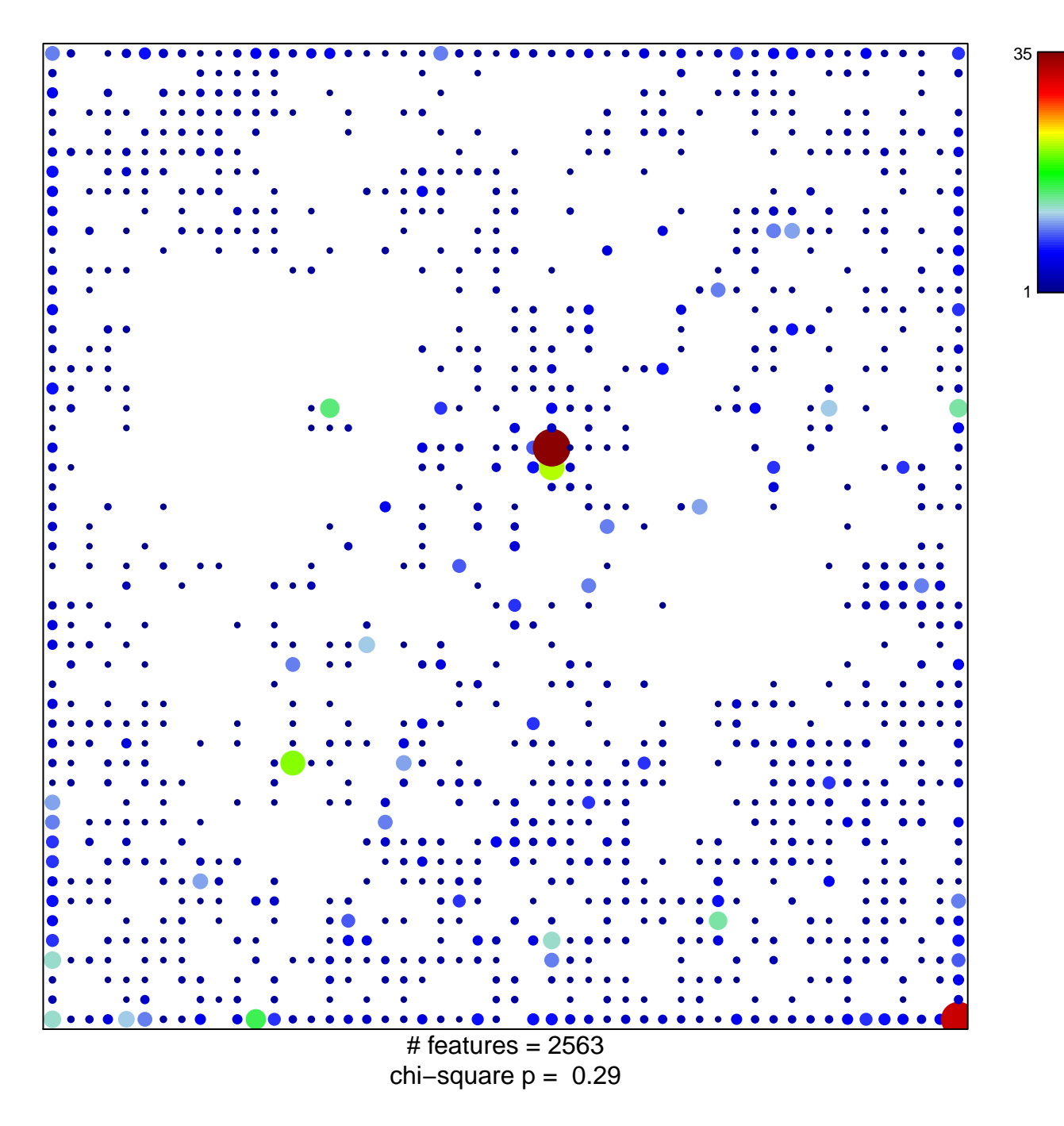

## **HOPP\_Heterochrom**

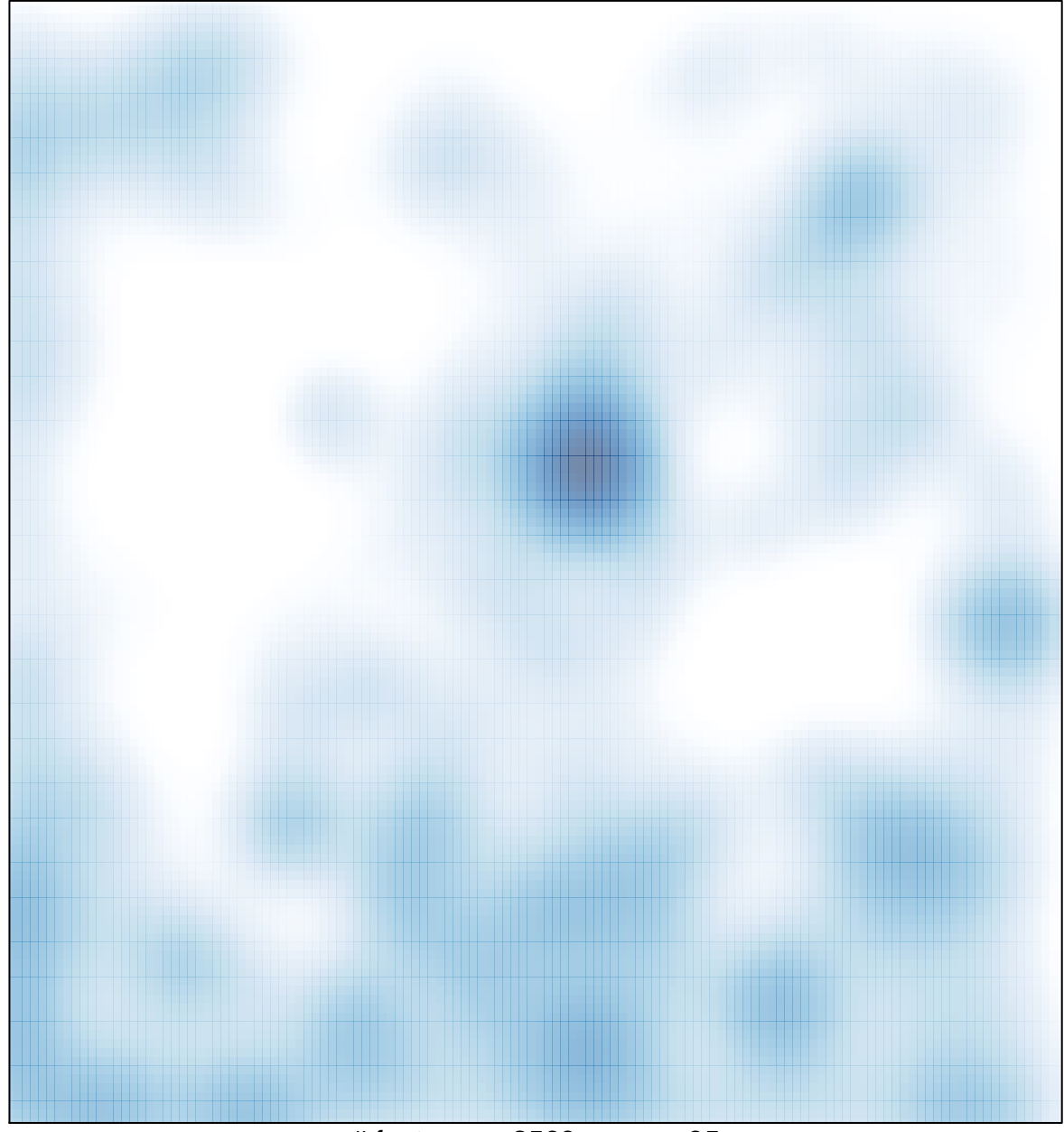

# features =  $2563$ , max =  $35$